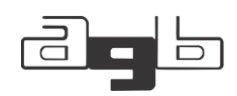

# **O PREENCHIMENTO DE FALHAS DE SÉRIES HISTÓRICAS DE PRECIPITAÇÃO: O MÉTODO DE PONDERAÇÃO REGIONAL ASSOCIADO AO HIDRO-PLU E O HIDROWEB<sup>1</sup>**

Maisa Cofani Amador<sup>2</sup>

Charlei Aparecido da Silva<sup>3</sup>

**RESUMO:** O presente artigo envolve a proposição de um(a) procedimento/técnica de preenchimento de falhas de séries históricas de precipitação a partir do uso do método de ponderação regional associado ao software Hidro-Plu e ao HidroWeb. Sua contribuição reside em apresentar, discutir e demonstrar o uso do método de ponderação regional, associado a um software livre de fácil acesso (Hidro-Plu) e a tecnologias de informação (HidroWeb). A técnica demonstrou-se viável, proporcionou uma visão têmporoespacial das estações pluviométricas, auxiliou na seleção da série de dados, e, permitiu a determinação do regime e da variabilidade das chuvas da UPG-Ivinhema no período de 1980 a 2010, pesquisa que deu base para formulação da proposta ora apresentada. **PALAVRAS-CHAVE:** Preenchimento de Falhas; Séries Históricas; Método de Ponderação Regional; Software Hidro-Plu; HidroWeb.

## **THE FILLING OF HISTORICAL PRECIPITATION SERIES FAULTS: THE REGIONAL WEIGHTING METHOD ASSOCIATED WITH HYDRO-PLU AND HYDROWEB**

**ABSTRACT:** The present paper involves proposing a procedure / technique to fill historical series of precipitation faults using the regional weighting method associated with Hidro-Plu software and HidroWeb. His contribution lies in presenting, discussing and demonstrating the use of the regional weighting method, associating free software with easy access (Hidro-Plu) and information technology (HidroWeb). The technique proved to be feasible, provided a temporal-spatial view of the rainfall stations, aided in the selection

 $\overline{\phantom{a}}$ 

<sup>1</sup> O artigo é fruto da dissertação de mestrado do primeiro autor, constitui-se no aprofundamento de resultados obtidos durante a pesquisa, inicialmente apresentados e discutidos durante o XXI ENANPEGE.

<sup>2</sup> Mestre pelo Programa de Pós-Graduação em Geografia da Universidade Federal da Grande Dourados.

Membro do Laboratório de Geografia Física [\(www.lgf.ggf.br\)](http://www.lgf.ggf.br/).

<sup>3</sup> Docente e pesquisador do Programa de Pós-Graduação em Geografia da Universidade Federal da Grande Dourados. Coordenador do Laboratório de Geografia Física [\(www.lgf.ggf.br\)](http://www.lgf.ggf.br/).

of the data series, and allowed for the determination of the rainfall regime and variability of the UPG-Ivinhema in the period from 1980 to 2010.

**KEY-WORDS:** Fault Filling; Historical Series; Regional Weighting Method; Hidro-PLU Software; Hidro-Web.

### **EL PRESENTACIÓN DE FALLAS DE SERIES HISTÓRICAS DE PRECIPITACIÓN: EL MÉTODO DE PONDERACIÓN REGIONAL ASOCIADO AL HIDRO-PLU Y EL HIDROWEB**

**RESUMEN:** El presente artículo implica la proposición de un procedimiento / técnica de relleno de fallas de series históricas de precipitación a partir del uso del método de ponderación regional asociado al software Hidro-Plu y al HidroWeb. Su contribución reside en presentar, discutir y demostrar el uso del método de ponderación regional, asociando a un software libre de fácil acceso (Hidro-Plu) ya las tecnologías de información (HidroWeb). La técnica se demostró viable, proporcionó una visión temporoespacial de las estaciones pluviométricas, auxilió en la selección de la serie de datos, y permitió la determinación del régimen y de la variabilidad de las lluvias de la UPG-Ivinhema en el período de 1980 a 2010.

179

**PALABRAS CLAVE:** Relleno de fallas; Método de Ponderación Regional; Software Hidro-Plu; HIDROWEB.

#### INTRODUÇÃO

Na Geografia, especificamente na Climatologia, a variabilidade e o regime das chuvas constituem estudos relevantes que quase sempre assumem importância por auxiliarem no processo de gestão de recursos hídricos e subsidiarem políticas públicas e/ou gestão do território. O desafio na execução desses estudos reside, primeiramente, no processo de coleta, na organização e tabulação de banco de dados pluviais, essencialmente devido às falhas encontradas ou mesmo na inconsistência de dados. Mesmo hoje com a ampliação das redes de registro e coleta de dados meteorológicos e a modernização dos equipamentos verificam-se falhas nas séries históricas existentes, ainda mais, quando há necessidade do uso de séries de estações meteorológicas convencionais ou postos pluviométricos que dependiam da intervenção humana para o registro dos totais pluviométricos.

É evidente que com o avanço da tecnologia e com a instalação de estações meteorológicas automáticas e/ou equipamentos remotos, ocorreu uma melhora significativa e qualitativa nas séries históricas pluviais em todo o território nacional. Todavia, estudos que enfocam o regime e a variabilidade das chuvas necessitam de séries históricas longas, preferencialmente com trinta anos de dados, e, nesse sentido, evidencia-se um desafio enfrentado pelos pesquisadores, o preenchimento de falhas dessas séries.

A ausência de dados pluviais em escala mensal e até mesmo anual podem ocorrer por uma série de motivos, sendo eles:

> Erros de leitura, de transições e digitação, defasagem de horário de leituras, ausência de informações, entre outros, tornando as séries impróprias para uso imediato pelos técnicos do setor, gerando a necessidade de depuração prévia de erros e preenchimento de falhas. Com estas providências, os dados consistidos passam a merecer um grau de confiabilidade bem mais elevado, propiciando a utilização imediata pelos inúmeros usuários. As causas mais comuns de erros grosseiros nas observações são: a) preenchimento errado do valor na caderneta de campo; b) soma errada do número de provetas, quando a precipitação é alta; c) valor estimado pelo observador, por não se encontrar no local no dia da amostragem; d) crescimento de vegetação ou outra obstrução próxima ao posto de observação; e) danificação do aparelho; f) problemas mecânicos no registrador gráfico (ANEEL, 2010, p.4),

É fato que no preenchimento de falhas em séries históricas podem ser utilizados diversos métodos e/ou técnicas, tais como regressão linear, regressão não linear, ponderação regional com base em regressão linear, ponderação regional com base em regressão múltipla, método dos quadrantes (média ponderada), método da razão normal, entre outras. Essas técnicas permitem o preenchimento das falhas encontradas durante o processo de inventário dos dados pluviais - Zavattini (2009), Menardi Jr (2000), Boin (2000), Silva (2001 e 2010), Souza (2013), Zavattii e Boin (2013), Fante (2019) e Fante e Sant´Anna Neto (2013).

REVISTA ELETRÔNICA DA ASSOCIAÇÃO DOS GEÓGRAFOS BRASILEIROS SEÇÃO TRÊS LAGOAS - V. 1, Nº 31, 2020.

Partindo desses pressupostos, a vivência em pesquisas e a constatação de falhas encontradas em bancos de dados pluviais recobrou a elaboração de um procedimento/técnica que fosse hábil e funcional para o preenchimento de falhas, uma condição essencial nos estudos de Climatologia. Cabe explicitar que o objetivo não é propor nesse momento técnicas, modelos estatísticos, inovadores, a ideia é partir daquilo que já é aceito, tido como referência e acrescentar possibilidades de aplicação. Assim utilizou-se o método de ponderação regional, concomitante ao software Hidro-Plu e o HidroWeb, integrando recursos tecnológicos entre por meio das funções de hardware, software e telecomunicações, visando ampliar as possibilidades da pesquisa científica e de ensino e aprendizagem.

A escolha pelo método de ponderação regional para o preenchimento de falhas por acreditar que esse permite incorporar elementos importantes da análise geográfica, cita-se, a localização e as características do local onde a estação ou posto utilizado se encontra. Evidencia-se dessa forma o uso de uma técnica de preenchimento de falhas consagrada, o método de ponderação regional, associado a um *software* livre e tecnologias de informação, congregando fontes diversas e que abarcam todo o território nacional.

De acordo com Bertoni & Tucci (2001, p.13), o método de ponderação regional consiste em:

> "[...] um método simplificado normalmente utilizado para o preenchimento de séries mensais ou anuais de precipitações, visando à homogeneização do período de informações e à análise estatística das precipitações. Para um grupo de postos, devem ser selecionados pelo menos três que possuam, no mínimo, dez anos de dados. Os postos vizinhos devem ter estar numa região climatológica semelhante ao posto a ser preenchido. O preenchimento efetuado por esta metodologia é simples e apresenta algumas limitações, quando cada valor é visto isoladamente. Para o preenchimento de valores diários de precipitação não se deve utilizar esta metodologia, pois os resultados podem ser muito ruins. Normalmente, valores diários são de difícil preenchimento devido à grande variação

REVISTA ELETRÔNICA DA ASSOCIAÇÃO DOS GEÓGRAFOS BRASILEIROS SEÇÃO TRÊS LAGOAS - V. 1, Nº 31, 2020.

espacial e temporal da precipitação para os eventos de frequências médias e pequenas.

No período de 1980 a 2010 foram identificadas falhas existentes nas séries históricas das estações pluviométricas da UPG-Ivinhema (Unidade de Planejamento e Gerenciamento do Ivinhema), Mato Grosso do Sul. Frente a isso buscou-se ferramentas que fossem capazes de auxiliar no preenchimento de falhas nas escalas mensal e anual dos dados brutos das séries históricas.

No processo de correção das falhas optou-se pelo uso do método de ponderação regional, associando o Hidro-Plu e os dados disponíveis no HidroWeb (http://mapas-hidro.ana.gov.br). O método de ponderação regional associado ao Hidro-Plu e o HidroWeb permitiu o preenchimento por meio do dado real da estação mais próxima, dando uma visão espacial e geográfica da área da pesquisa e isso contribuiu para o processo de análise, haja vista que houve a necessidade de compreender as chuvas e sua correlação com outros elementos naturais, tais como o relevo e a altimetria. Os resultados alcançados permitiram compreender a variabilidade e o regime das chuvas da Unidade de Planejamento e Gerenciamento do Ivinhema de forma têmporo-espacial. Ou seja, fez-se uso de uma série de mais de trinta anos, na qual o preenchimento das falhas foi decisivo, sem o preenchimento das falhas encontradas na série histórica a pesquisa não poderia ser realizada, há clareza que os resultados poderiam apresentar inconsistências, principalmente nos valores médios de chuva na escala anual.

O Hidro-Plu é um software que agrega modelos matemáticos, tem por objetivo analisar a consistência de dados mensais e anuais - Silva, Teixeira e Prusky (2001).

> A análise é dirigida a uma única estação pluviométrica para cada processamento, e a crítica é efetuada detectando-se os dados duvidosos e fornecendo os respectivos valores a serem eventualmente substituídos, a critério do analista. Todo processo se resume em duas críticas feitas para cada total mensal ou anual

REVISTA ELETRÔNICA DA ASSOCIAÇÃO DOS GEÓGRAFOS BRASILEIROS SEÇÃO TRÊS LAGOAS - V. 1, Nº 31, 2020.

da estação em análise. A crítica consiste na comparação dos dados da estação em análise com os dados de uma ou mais estações pluviométricas vizinhas, chamadas de estações de apoio, que são selecionadas pelo usuário (ANEEL, 2010, p.4).

A importância do Hidro-Plu em estudos que necessitam de correção de falhas de dados reside na eficiência da identificação do raio da estação pluviométrica ou mesmo estação meteorológica mais próxima, condição essencial e necessária no método de ponderação regional. Além disso permite identificar as estações pluviométricas na área estudada e possibilita a realização de um inventário que permitirá elaborar o banco de dados pluvial. De fato, o uso do software, dá maior precisão e eficiência na escolha dos postos a serem utilizados, isso sob o ponto de vista espacial e temporal.

O HidroWeb, por sua vez, é um sítio [\(http://mapas-hidro.ana.gov.br\)](http://mapas-hidro.ana.gov.br/), um depositório de dados. O Sistema de Informações Hidrológicas da Agência Nacional de Águas (ANA) permite o acesso gratuito de dados de chuva e vazão de bacias hidrográficas brasileiras, constituindo uma fonte de dados eficiente e de fácil acesso. Muito utilizado em estudos de climatologia e hidrologia, infelizmente, apresenta deficiência nos dados, como a existência de falhas em suas séries históricas. Detectou-se que as falhas são maiores nos anos que antecedem o ano 2000 momento no qual as tecnologias de informação ainda não estavam amplamente disponíveis no Brasil, essencialmente no monitoramento de dados climáticos.

Frente a essas limitações verificadas elaborou-se uma proposição para o preenchimento de falhas por meio da articulação de um método estatístico específico, a ponderação regional, associado a dois bancos de dados distintos (Hidro-Plu e HidroWeb), vide figura 01.

REVISTA ELETRÔNICA DA ASSOCIAÇÃO DOS GEÓGRAFOS BRASILEIROS SEÇÃO TRÊS LAGOAS - V. 1, Nº 31, 2020.

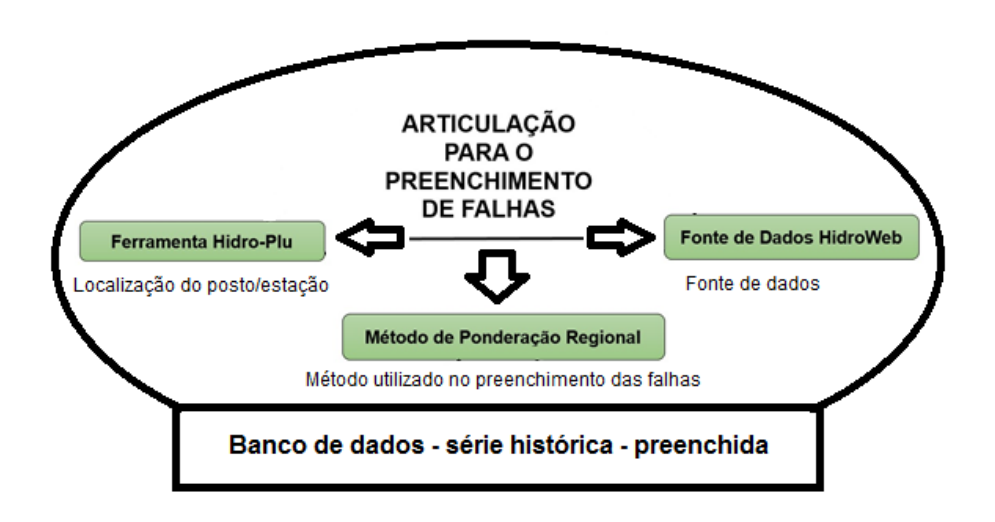

**Figura 01**: Articulação dos procedimentos utilizados para o preenchimento de falhas. Organização: Os autores (2020).

Dessa forma, se propõe demonstrar a eficiência da articulação entre o método de ponderação regional, o Hidro-Plu como ferramenta de execução e o HidroWeb como fonte de dados para o preenchimento de falhas em séries históricas pluviais. Como uma proposição inédita, acredita-se que essa articulação seja uma contribuição significativa para os estudos de Climatologia no Brasil, principalmente com futuros estudos relacionados a variabilidade e regime das chuvas.

#### UMA PROPOSTA PARA O PREENCHIMENTO DE FALHAS

Para o preenchimento de falhas nos dados pluviométricos deve-se articular essencialmente um método e a disponibilidade de dados existentes. As experiências de Zavattini (2009), Menardi Jr (2000), Boin (2000), Silva (2001), Souza (2013), Zavattii e Boin (2013), Milanesi e Galvani (2006), Fante e Sant' Anna Neto (2013) e Soares e Silva (2017) tratam do processo de preenchimento de falhas em séries históricas em estudos climáticos.

A partir da leitura e compressão dos autores supracitados elaborou-se um roteiro especifico, um procedimento, para o preenchimento de falhas da série

temporal analisada, isso tendo como base a articulação proposta na figura 01. O procedimento consistiu em utilizar dados de no mínimo três estações pluviométricas vizinhas que estejam dentro de um raio máximo de 150 km, evidenciando a ponderação regional no preenchimento das falhas - Tucci & Siveira (2004, p.183). A definição e adoção do raio de influência foi fundamentado nas recomendações da World Meteorological Organization (WMO, 1983). Dessa forma, para o preenchimento de falhas realizou-se o procedimento apresentado a seguir:

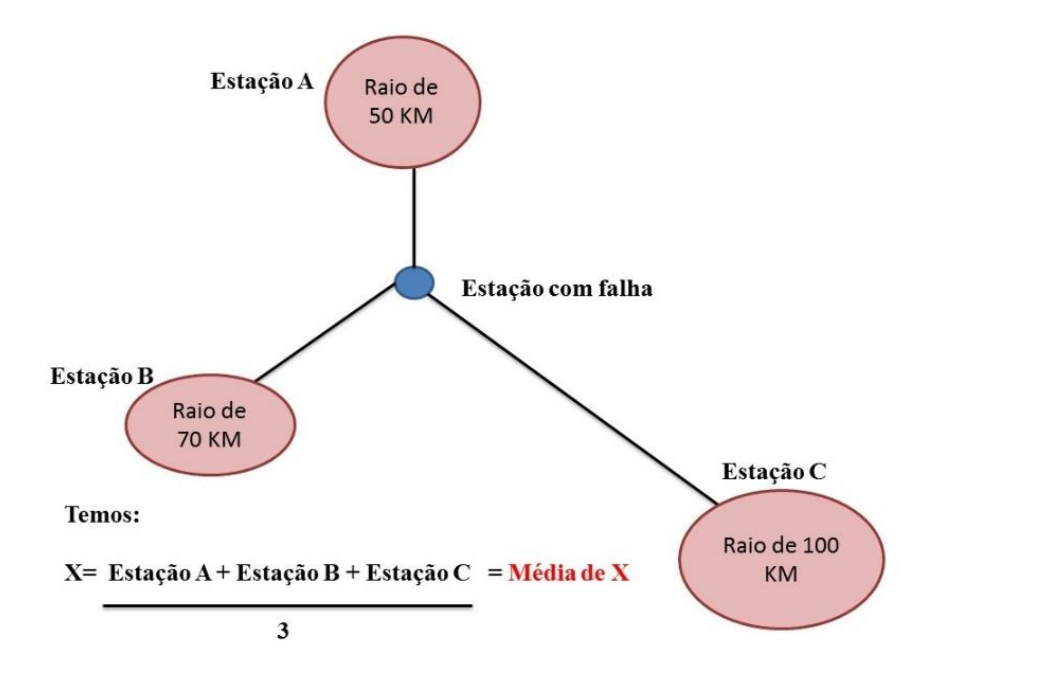

**Figura 02**: Procedimento utilizado para o preenchimento de falhas do banco de dados pluvial, com base em Tucci & Siveira (2004, p.183).

Organização: Os autores (2020)

O procedimento descrito na figura 02 foi adotado com base em três critérios: 1º a distância, ou seja, o raio máximo entre uma estação e outra; 2º a qualidade da série histórica disponível da estação selecionada para preencher a falha; 3º altitude e verossimilhança das características geográficas da área de pesquisa.

Em relação ao terceiro critério adotado "a verossimilhança das características geográficas da área de pesquisa", é importante destacar que ele é um elemento central no procedimento ora aplicado, isso a fim de evitar a orografia ou mesmo outros fatores que venham a influenciar negativamente no resultado final, distorcendo os resultados. No caso especifico da Unidade de Planejamento e Gerenciamento Ivinhema, área na qual foi utilizada o procedimento proposto, observou-se um padrão de relevo plano, relativamente homogêneo, essa característica faz com que as chuvas sejam decorrentes principalmente de convecção e/ou sistemas frontais, fato estudado por Amador e Silva (2015 e 2016). Dessa forma as chuvas orográficas pouco influenciam nessa região, pois não há barreiras topográficas (montanha, serra, etc.) significativas, condição que converge para o uso do método de ponderação regional.

Entretanto, é necessário esclarecer, que esse critério se aplica no caso da UPG-Ivinhema e em áreas cujas características de altimetria e relevo são semelhantes. Áreas que possuem relevos movimentados, com diferenças significativas de altitude entre as estações meteorológicas e/ou estações pluviométricas, torna-se necessário uma atenção maior, isso ao selecionar as estações de preenchimento das falhas. Caso isso não seja observado corre-se o risco de que os cálculos das médias se tornem uma abstração frente o regime e distribuição das chuvas. De fato, em áreas com diferenças altimétricas, caracterizado por um relevo movimentado e/ou com diferenças topográficas significativas, recomenda-se maior atenção e rigor no uso da ponderação regional.

Nesse sentido a seleção das estações e/ou postos pluviométricos vizinhos para o preenchimento de falhas Tucci e Silveira (2004, p.183) explicam que:

> Os postos vizinhos escolhidos devem estar numa região climatológica semelhante ao posto a ser preenchido. Por exemplo, quando um posto se encontra próximo a um divisor importante como a Serra do Mar, mesmo havendo outro posto geograficamente próximo do outro lado do divisor, este não deve

REVISTA ELETRÔNICA DA ASSOCIAÇÃO DOS GEÓGRAFOS BRASILEIROS SEÇÃO TRÊS LAGOAS - V. 1, Nº 31, 2020.

ser escolhido, pois provavelmente os mesmos terão comportamentos distintos devido à precipitação orográfica.

A criação do banco de dados pluviais se deu inicialmente por meio do HidroWeb (http://mapas-hidro.ana.gov.br) a partir da coleta das séries históricas pluviais, organizando-as no software Excel. Priorizou-se a criação de planilhas para cada estação pluviométrica conforme a disponibilidade de dados. No inventário identificou-se todos os dados disponíveis, em vermelho foram destacados os períodos com falhas nos dados e em azul o período da série histórica utilizada, conforme a figura 03.

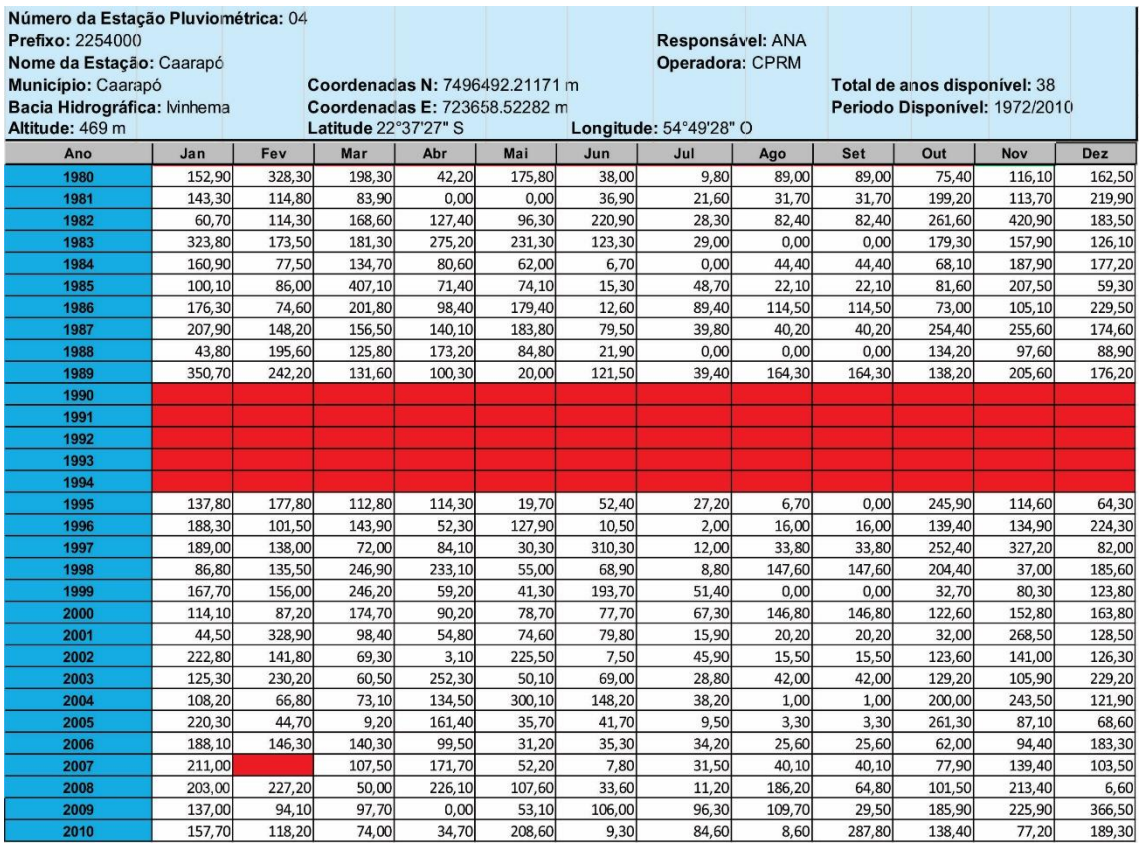

**Figura 03:** Processo de organização do banco de dados pluviais.

Adaptação: Os autores (2020)

No que tange ao uso do Hidro-Plu, para selecionar as estações vizinhas, condição necessária e essencial para o uso do método de ponderação regional, seguiu-se as recomendações de WMO (1983) - figura 02.

REVISTA ELETRÔNICA DA ASSOCIAÇÃO DOS GEÓGRAFOS BRASILEIROS SEÇÃO TRÊS LAGOAS - V. 1, Nº 31, 2020.

A primeira fase envolve a seleção dos responsáveis pelas estações pluviométricas em função da área da pesquisa, conforme demonstrado na figura 04.

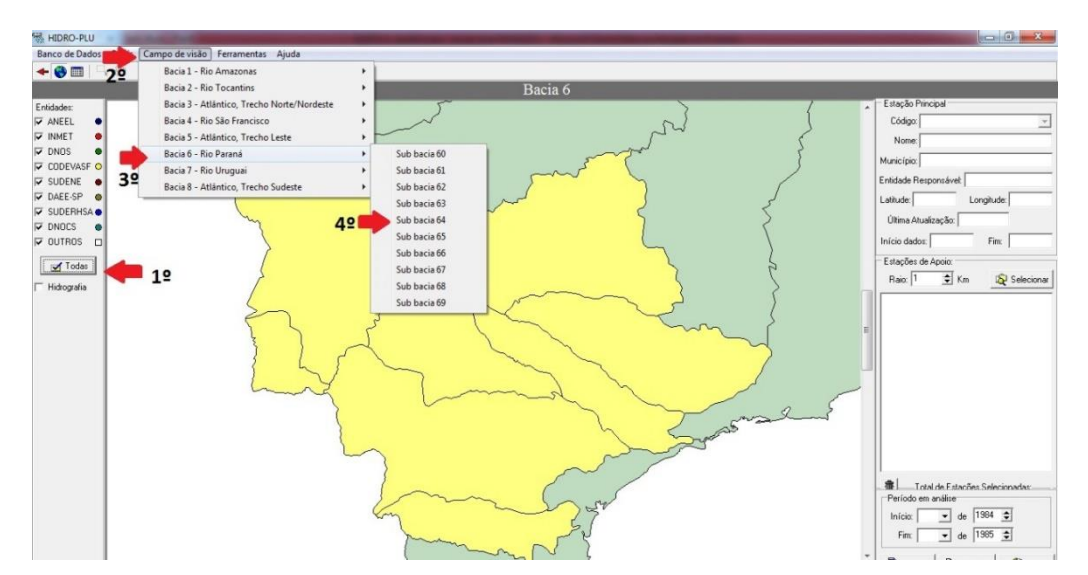

188

**Figura 04:** Procedimento para selecionar as estações pluviométricas/UPG-Ivinhema. Organização: Os autores (2020)

Essa etapa é seguida da abertura da interface do software a fim de permitir a identificação e com isso ter acesso às estações pluviométricas de cada entidade selecionada, tendo como a área desejada pelo ao usuário - vide a figura 05.

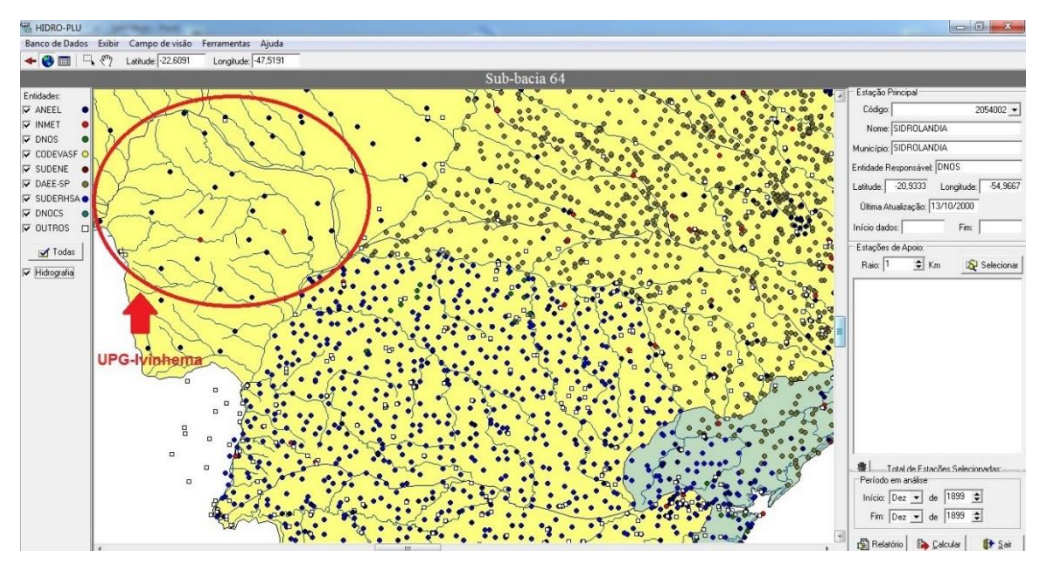

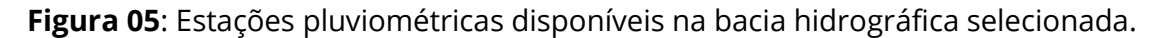

Organização: Os autores (2020)

Logo após esse inventário deve-se selecionar a estação com falha na série histórica. Na interface, no menu do lado esquerdo do software, surgirá as informações sobre a estação selecionada. Isso também permite a seleção do raio desejado, de no máximo 150 km. Dessa forma, o software demonstra as estações que estão dentro do raio escolhido, representado na figura 06.

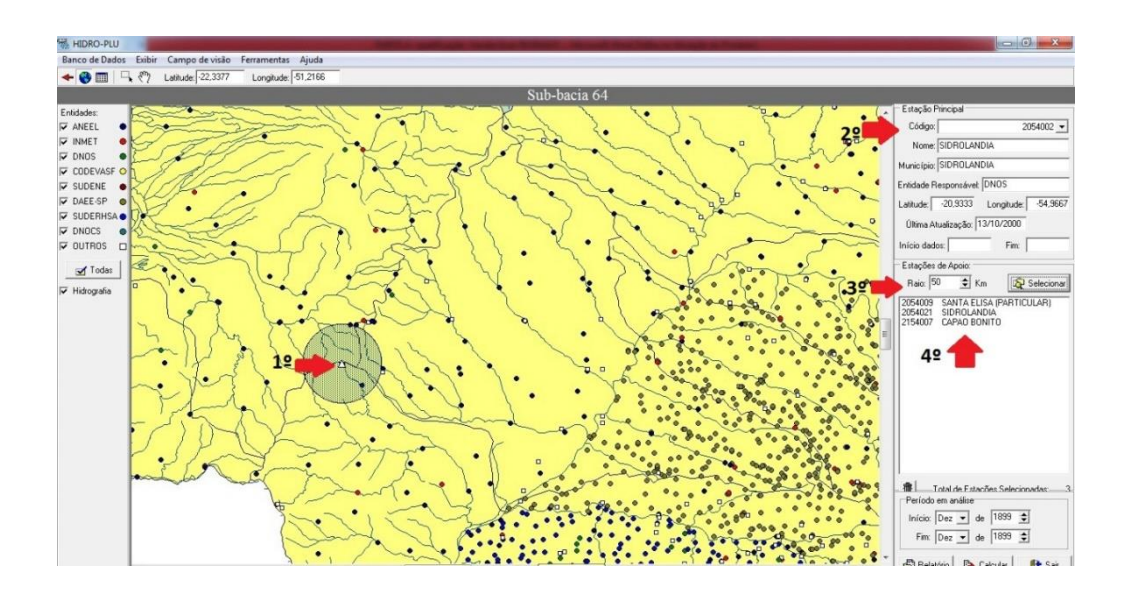

**Figura 06**: Seleção das estações pluviométricas a serem utilizadas no preenchimento das falhas. Organização: Os autores (2020)

Após a identificação das estações de apoio para o preenchimento de falha é necessário realizar o download da série histórica de cada estação no site do HidroWeb (http://mapas-hidro.ana.gov.br). Essa etapa é importante e essencial, isso a fim de verificar-se a existência de dados para os meses e/ou anos com falhas. Ao verificar a disponibilidade dos dados deve-se calcular a equação citada na figura 02 para os períodos com falhas, apresentados na figura 3. Na figura 07 é demonstrado o processo de organização e de preenchimento das falhas:

| Número da Estação Pluviométrica: 04<br>Prefixo: 2254000<br>Nome da Estação: Caarapó<br>Município: Caarapó<br>Bacia Hidrográfica: Ivinhema<br>Altitude: 469 m |            |        |                           |        | Coordenadas N: 7496492.21171 m                        |             |        |       |        |                        | Responsável: ANA<br>Operadora: CPRM |            | Total de anos disponível: 38  |             |
|----------------------------------------------------------------------------------------------------|------------|--------|---------------------------|--------|-------------------------------------------------------|-------------|--------|-------|--------|------------------------|-------------------------------------|------------|-------------------------------|-------------|
|                                                                                                    |            |        |                           |        | Coordenadas E: 723658.52282 m<br>Latitude 22°37'27" S |             |        |       |        | Longitude: 54°49'28" O |                                     |            | Periodo Disponível: 1972/2010 |             |
|                                                                                                    |            |        |                           |        |                                                       |             |        |       |        |                        |                                     |            |                               |             |
|                                                                                                    | Jan        | Fev    | Mar                       | Abr    | Mai                                                   | Jun         | Jul    | Ago   | Set    | Out                    | <b>Nov</b>                          | Dez        |                               |             |
| 1990                                                                                                    | 146,90     | 95,30  | 94,70                     | 82,30  | 156,70                                                | 72,60       | 61,70  | 26,60 | 182,90 | 182,20                 | 350,70                              | 104,60     | Dourados (2254001)            | Raio: 50 Km |
|                                                                                                    | 173.00     | 151.00 | 134,00                    | 110.00 | 138,00                                                | 83.00       | 42.00  | 59.00 | 101.00 | 173.00                 | 110.70                              | 77,50      | Florida (2354002)             | Raio: 50 Km |
|                                                                                                    | 172.60     | 78.40  | 77.00                     | 129.40 | 192,00                                                | 68,90       | 60,20  | 58.20 | 184.20 | 88.30                  | 214,10                              | 67,40      | Itaporã (2254005)             | Raio: 70 Km |
| Média                                                                                                    | 164.17     | 108.23 | 101.90                    | 107.23 | 162.23                                                | 74.83       | 54.63  | 47.93 | 156.03 | 147.83                 | 225.17                              | 83.17      |                               |             |
|                                                                                                    | Jan        | Fev    | Mar                       | Abr    | Mai                                                   | Jun         | Jul    | Ago   | Set    | Out                    | Nov                                 | Dez        |                               |             |
| 1991                                                                                                    | 167.00     | 37.70  | 88.40                     | 122.50 | 82,50                                                 | 109.80      | 0.00   | 20.30 | 115.30 | 103.00                 | 80,60                               | 149.20     | <b>Dourados</b> (2254001)     | Raio: 50 Km |
|                                                                                                    | 144.90     | 91.50  | 132.10                    | 99.50  | 61,80                                                 | 103.80      | 16.40  | 6.20  | 104.50 | 49.50                  | 121.80                              | 256,30     | Florida (2354002)             | Raio: 50 Km |
|                                                                                                    | 187,90     | 57,50  | 130,00                    | 78,70  | 95,40                                                 | 71,90       | 0,00   | 10,50 | 56,00  | 102,30                 | 85,80                               | 171,90     | Itaporã (2254005)             | Raio: 70 Km |
| <b>Média</b>                                                                                                    | 166,60     | 62.23  | 116.83                    | 100.23 | 79.90                                                 | 95.17       | 5.47   | 12.33 | 91.93  | 84.93                  | 96.07                               | 192.47     |                               |             |
|                                                                                                    | Jan        | Fev    | Mar                       | Abr    | Mai                                                   | <b>Jun</b>  | Jul    | Ago   | Set    | Out                    | Nov                                 | Dez        |                               |             |
| 1992                                                                                                    | 28.00      | 116,40 | 250,70                    | 253,60 | 246,40                                                | 21,50       | 33,00  | 76,70 | 178,40 | 234,70                 | 150,40                              | 76,30      | Dourados (2254001)            | Raio: 50 Km |
|                                                                                                    | 57.90      | 166,00 | 213,00                    | 274,00 | 342.00                                                | 60,00       | 70,00  | 70,00 | 143.00 | 155.00                 | 120,00                              | 97,50      | Florida (2354002)             | Raio: 50 Km |
|                                                                                                    | 66.90      | 97,90  | 232,60                    | 212,00 | 216,60                                                | 40,00       | 36,00  | 47.60 | 184,50 | 156,30                 | 150,80                              | 74,80      | Itaporã (2254005)             | Raio: 70 Km |
| Média                                                                                                    | 50.93      | 126,77 | 232.10                    | 246,53 | 268,33                                                | 40,50       | 46,33  | 64.77 | 168,63 | 182,00                 | 140,40                              | 82.87      |                               |             |
|                                                                                                    |            |        |                           |        |                                                       |             |        |       |        |                        |                                     |            |                               |             |
|                                                                                                    | Jan        | Fev    | Mar                       | Abr    | Mai                                                   | Jun         | Jul    | Ago   | Set    | Out                    | <b>Nov</b>                          | Dez        |                               |             |
| 1993                                                                                                    | 139.90     | 125.60 | 157.00                    | 62.30  | 55.00                                                 | 89.70       | 71.80  | 13.00 | 90.00  | 88.40                  | 60,00                               | 256,50     | Dourados (2254001)            | Raio: 50 Km |
|                                                                                                    | 150,80     | 64.10  | 173,90                    | 82.40  | 105,50                                                | 76,70       | 81,50  | 11.20 | 107.50 | 136,10                 | 187,20                              | 299,30     | Florida (2354002)             | Raio: 50 Km |
|                                                                                                    | 159,20     | 158,40 | 241,50                    | 20,60  | 94,60                                                 | 115,20      | 69.00  | 22.80 | 80,20  | 98,30                  | 172,20                              | 285,60     | Itaporã (2254005)             | Raio: 70 Km |
| <b>Média</b>                                                                                                    | 149.97     | 116.03 | 190.80                    | 55,10  | 85,03                                                 | 93.87       | 74.10  | 15.67 | 92,57  | 107.60                 | 139.80                              | 280.47     |                               |             |
|                                                                                                    | Jan        | Fev    | Mar                       | Abr    | Mai                                                   | Jun         | Jul    | Ago   | Set    | Out                    | Nov                                 | <b>Dez</b> |                               |             |
| 1994                                                                                                    | 239.30     | 126.60 | 34.20                     | 66.10  | 190.70                                                | 50,50       | 30.00  | 13.00 | 59.20  | 272,80                 | 96.70                               | 135.50     | Dourados (2254001)            | Raio: 50 Km |
|                                                                                                    | 131.50     | 107.30 | 131.50                    | 98.90  | 149.60                                                | 131.20      | 124.60 | 28.60 | 114.80 | 158.60                 | 130.00                              | 140.00     | Florida (2354002)             | Raio: 50 Km |
|                                                                                                    | 182.00     | 153.10 | 48,90                     | 81,20  | 164,50                                                | 46,70       | 22.00  | 13.60 | 81.90  | 143.40                 | 150.00                              | 236,10     | Itaporã (2254005)             | Raio: 70 Km |
| <b>Média</b>                                                                                                    | 184,27     | 129.00 | 71.53                     | 82.07  | 168,27                                                | 76.13       | 58.87  | 18.40 | 85,30  | 191,60                 | 125,57                              | 170.53     |                               |             |
|                                                                                                    | <b>Fev</b> |        |                           |        |                                                       |             |        |       |        |                        |                                     |            |                               |             |
| 2007                                                                                                    | 232.40     |        | <b>Dourados (2254001)</b> |        |                                                       | Raio: 50 Km |        |       |        |                        |                                     |            |                               |             |
|                                                                                                    | 239,00     |        | Florida (2354002)         |        |                                                       | Raio: 50 Km |        |       |        |                        |                                     |            |                               |             |
|                                                                                                    | 207,70     |        | Itaporã (2254005)         |        |                                                       | Raio: 70 Km |        |       |        |                        |                                     |            |                               |             |
| <b>Média</b>                                                                                                    | 226.37     |        |                           |        |                                                       |             |        |       |        |                        |                                     |            |                               |             |

**Figura 07**: O preenchimento das falhas e organização do inventário. Organização: Os autores (2020)

Realizado os cálculos para o preenchimento das falhas de cada estação pluviométrica, propõe-se a organização do inventário, no qual há uma diferença entre preenchimento de dados e preenchimento de falhas. O preenchimento de dados refere-se ao uso da quantidade de chuva registrada pela operadora responsável pela estação ou posto. O preenchimento de falhas, por sua vez, é obtido por meio do uso do método de ponderação regional, ou seja, envolve o cálculo de uma média aritmética, tendo como base no mínimo dados de três estações. O uso das cores na planilha de série histórica visa qualificar e qualificar essas informações - figura 08.

Distribuieão mensel des ebuvos

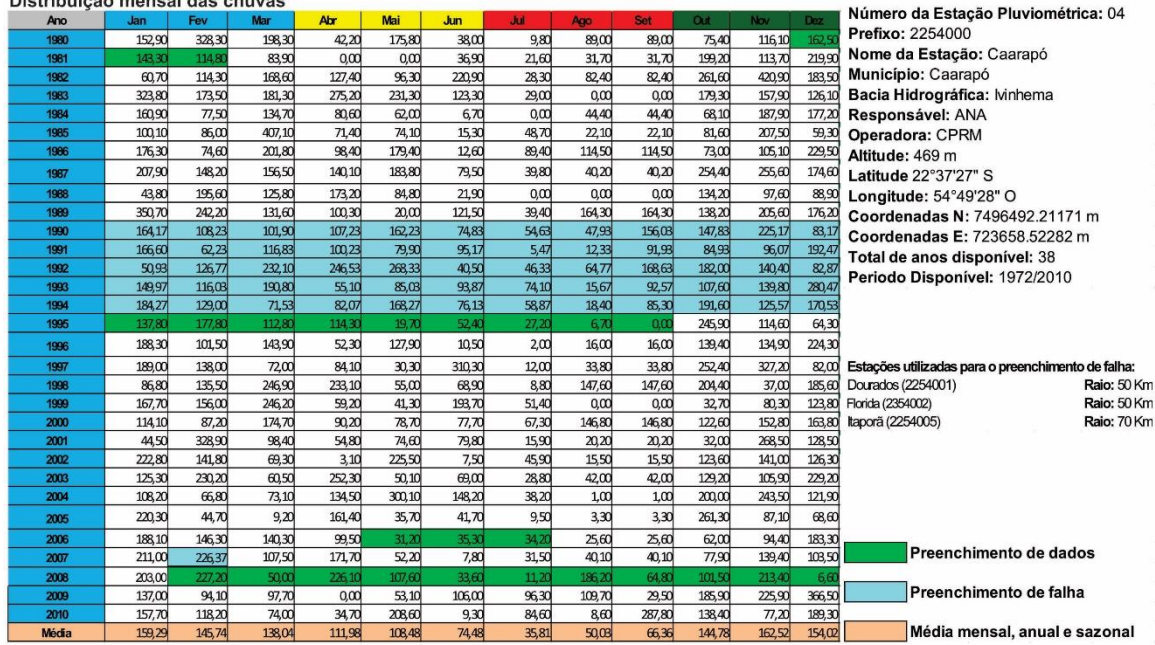

191

**Figura 08**: Inventário de série histórica, preenchimento das falhas dos dados pluviais. Organização: Os autores (2020)

Ao preencher os meses e/ou anos que apresentavam falhas nas estações pluviométricas da Unidade de Planejamento e Gerenciamento Ivinhema elaborouse legendas em seu banco de dados pluviais, isso a fim de indicar: as informações básicas da estação; as estações que foram utilizadas para o preenchimento de falhas; o raio de distância entre a estação com falhas e as estações utilizadas no preenchimento. Além disso, também foram acrescentadas legendas indicando o preenchimento de dados, o preenchimento de falhas, e, as médias mensais, sazonais e anuais.

A criação dessas legendas no banco de dados pluviais, figura 08, qualificou o processo, não só isso, criou-se um procedimento que tornou mais eficiente as etapas que envolvem o processo de análise da série histórica, uma condição essencial em estudos que envolvem a identificação do regime e a variabilidade das chuvas, isso em função do grande número de dados utilizados nessas pesquisas. De fato, ao organizar o banco de dados a partir desses parâmetros, constata-se e demonstra-se, a importância e a necessidade de ter-se clareza no processo de tratamento e tabulação de dados pluviais – figuras 07 e 08.

#### RESULTADOS E DISCUSSÕES, AS APLICAÇÕES DA PROPOSTA

A qualidade do banco de dados pluviais e a determinação das técnicas utilizadas para subsidiar a análise foram primordiais para a compreensão do regime e da variabilidade das chuvas na UPG-Ivinhema no período analisado, o qual corresponde a trinta e um anos. O uso do Hidro-Plu em associação com o HidroWeb permitiu a identificação de dezesseis estações pluviométricas na UPG-Ivinhema, e, outras trinta e duas, na área do entorno - figura 09. Após consolidação do banco de dados pluviais foi elaborado um mapa de localização das estações pluviométricas da área de pesquisa e de seu entorno (figura 09), o que possibilitou uma visão espacial do inventário. Esse inventário permitiu o preenchimento das falhas identificadas, e, ao mesmo tempo, subsidiou e atendeu as exigências do método de ponderação regional.

192

A identificação da existência das estações e a consistência da série histórica de fato foi essencial para determinação do regime e a variabilidade das chuvas na UPG-Ivinhema. A consolidação e a qualidade do banco de dados pluviais também influenciaram na escolha e na possibilidade do uso das técnicas utilizadas na determinação do regime e da variabilidade das chuvas na UPG-Ivinhema. A partir da série de dados consolidada, com as falhas corrigidas, foi possível a elaboração de gráficos de tendência sazonais e anuais; o uso da técnica de *box plot;* a determinação de anos-padrão (seco, habitual e chuvoso) e os anos excepcionais (muito seco e muito chuvoso) para série histórica de 1980 a 2010. Gerou-se uma série de produtos que permitiram realizar uma análise têmporoespacial das chuvas na UPG-Ivinhema com maior precisão e eficiência. A figura 09 demonstra a distribuição espacial das estações utilizadas, e, a figura 10 a série histórica disponível.

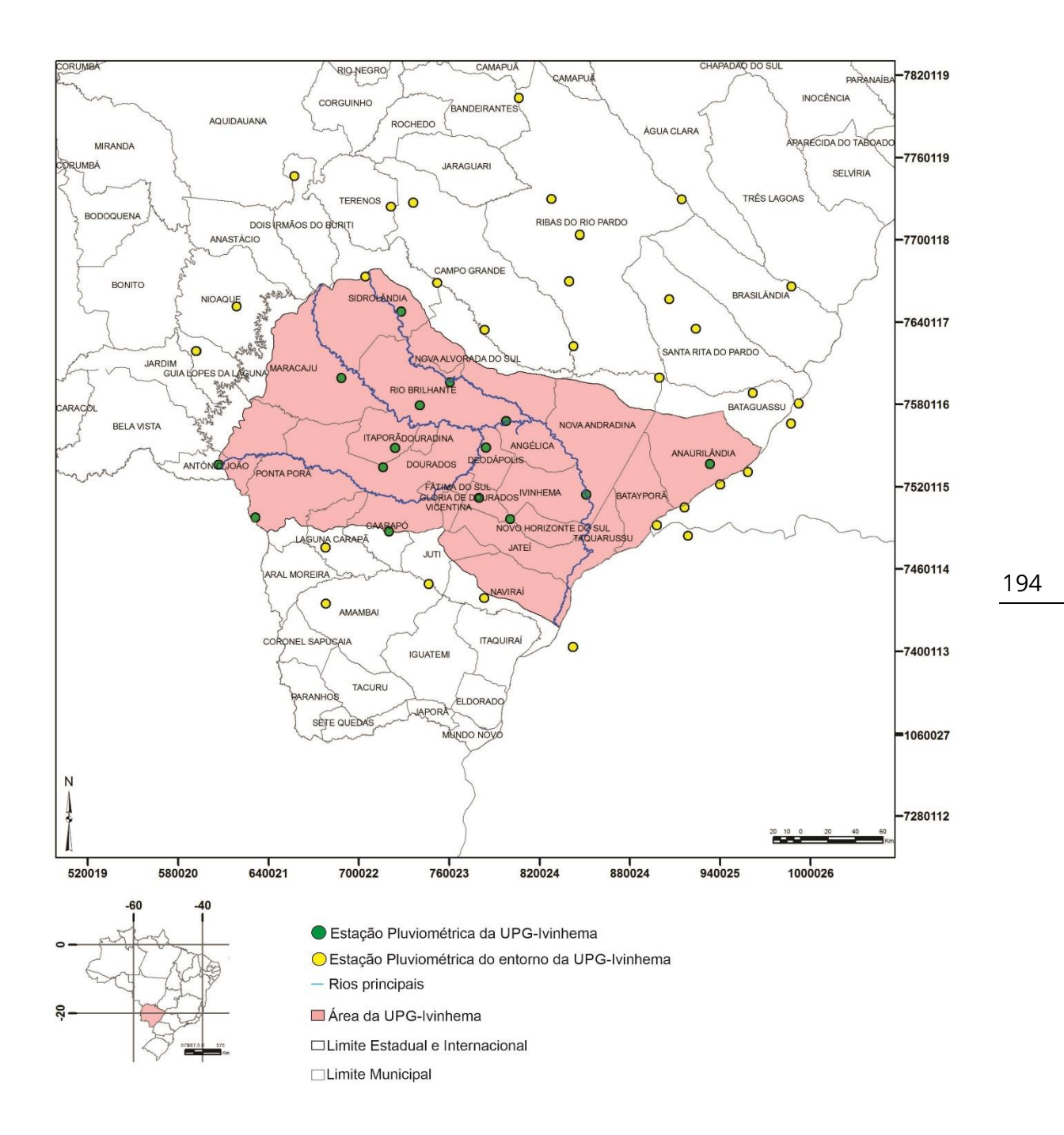

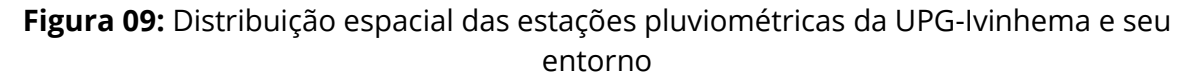

Organização: Os autores (2020)

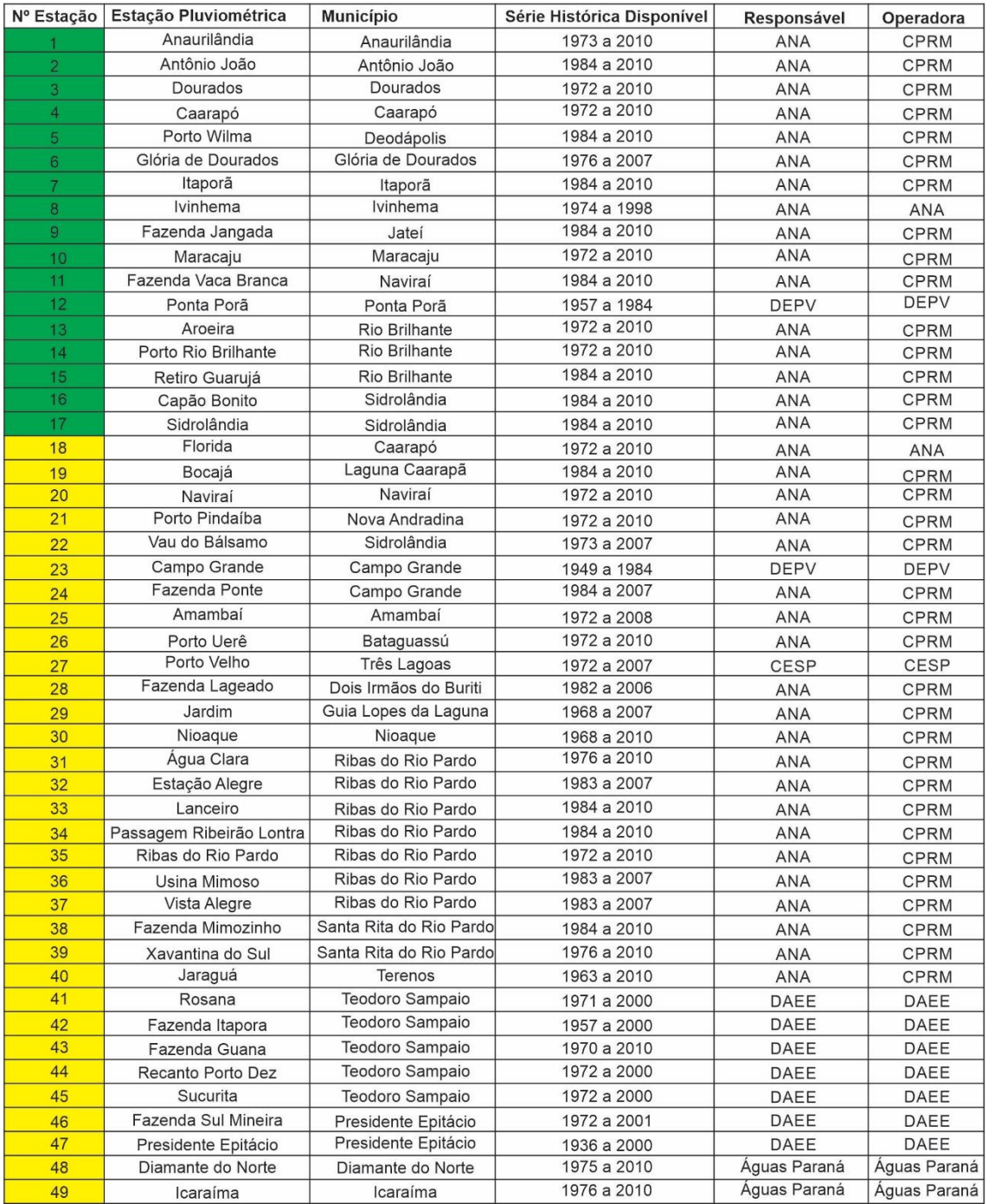

● Estação Pluviométrica da UPG-Ivinhema

O Estação Pluviométrica do entorno da UPG-Ivinhema

Fonte: Hidroweb Acesso: www.hidroweb.ana.gov.br

**Figura 10**: Inventário da série histórica das estações pluviométricas da UPG-Ivinhema e seu entorno e respectivos responsáveis

Organização: Os autores (2020)

As informações extraídas do banco de dados consolidado, vide figuras 07 e

08, permitiu evidenciar o regime das chuvas na escala mensal e sazonal, para área

REVISTA ELETRÔNICA DA ASSOCIAÇÃO DOS GEÓGRAFOS BRASILEIROS SEÇÃO TRÊS LAGOAS - V. 1, Nº 31, 2020.

amostrada, isso para uma série de dados com mais de 30 anos constitui-se inédito. Foram estabelecidas a partir de quartis as classes anos super secos, secos, habituais, chuvosos e super chuvosos (figura 13), isso conforme a proposta Galvani e Luchiari (2004).

A estação pluviométrica de Caarapó, utilizada aqui como exemplo, localizase, segundo Zavattini (2009), na Unidade Climática B2 VII b, recebe uma atuação equilibrada das massas de ar Tropical Atlântica (mTa) e Polar Atlântica (mPa), com média anual pluviométrica de 1.351,5 mm totais, o que demonstra que a estação ficou abaixo da média considerada padrão para a área de pesquisa, por volta de 1500 mm.

 Em relação ao comportamento anual das chuvas, figura 12, nota-se que a reta de tendência (R² = 0,0449) está em declínio a partir de 1981. A análise anual demonstrou que nos 31 anos analisados 2 anos foram super secos, 12 anos foram secos, 9 anos foram habituais, 6 anos foram chuvosos e 2 anos super chuvosos (figura 13), com pluviosidade mínima de 946,1 mm e máxima de 1.854,3 mm.

Quanto a sazonalidade, figuras 12 e 13, observou-se que no verão a reta de tendência (R² = 0,0955) está em declínio de 1980 até 2010. Os verões da série histórica de 1980 a 2010 tiveram 2 anos super secos, 13 anos secos, 8 anos habituais, 5 anos chuvosos e 3 anos super chuvosos com pluviosidade mínima de 248,1 mm e máxima de 724,5 mm.

No outono a reta de tendência (R² = 0,0032) se mantém estável de 1980 a 1983, mas a partir de 1984 ela sofre um leve declínio que vai até o ano de 2010. Os outonos da série histórica analisada tiveram 2 anos super secos, 13 anos secos, 8 anos habituais, 7 anos chuvosos e 1 ano super chuvoso. No mesmo contexto os invernos da estação de Caarapó demonstraram que no período de 1980 a 1985 a reta de tendência (R² = 0,005) se mantém estável e a partir de 1986 a mesma apresenta um aumento sutil até 2010. Na série de 1980 a 2010 houve 1 ano super

REVISTA ELETRÔNICA DA ASSOCIAÇÃO DOS GEÓGRAFOS BRASILEIROS SEÇÃO TRÊS LAGOAS - V. 1, Nº 31, 2020.

 $\overline{1}$ 

seco, 13 anos secos, 9 anos habituais, 6 anos chuvosos e 2 anos super chuvosos, com pluviosidade mínima de 0 mm e máxima de 381 mm.

Na primavera a reta de tendência (R² = 0,0228) está em declínio no período de 1980 a 2010. A série histórica na primavera demonstrou que houve 3 anos super secos, 11 anos secos, 9 anos habituais, 6 anos chuvosos e 2 anos super chuvosos, com pluviosidade mínima de 236,8 mm e máxima de 866,8 mm.

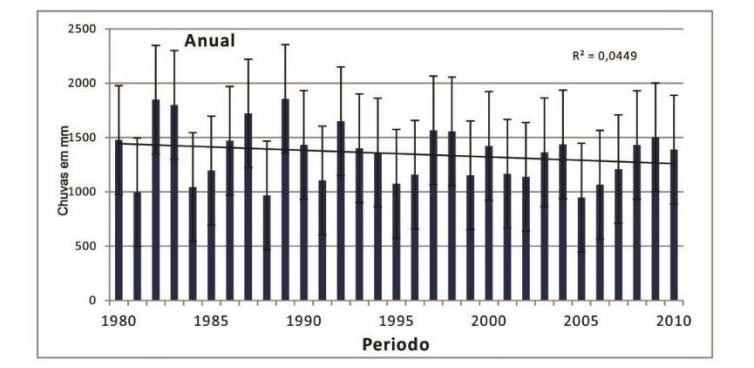

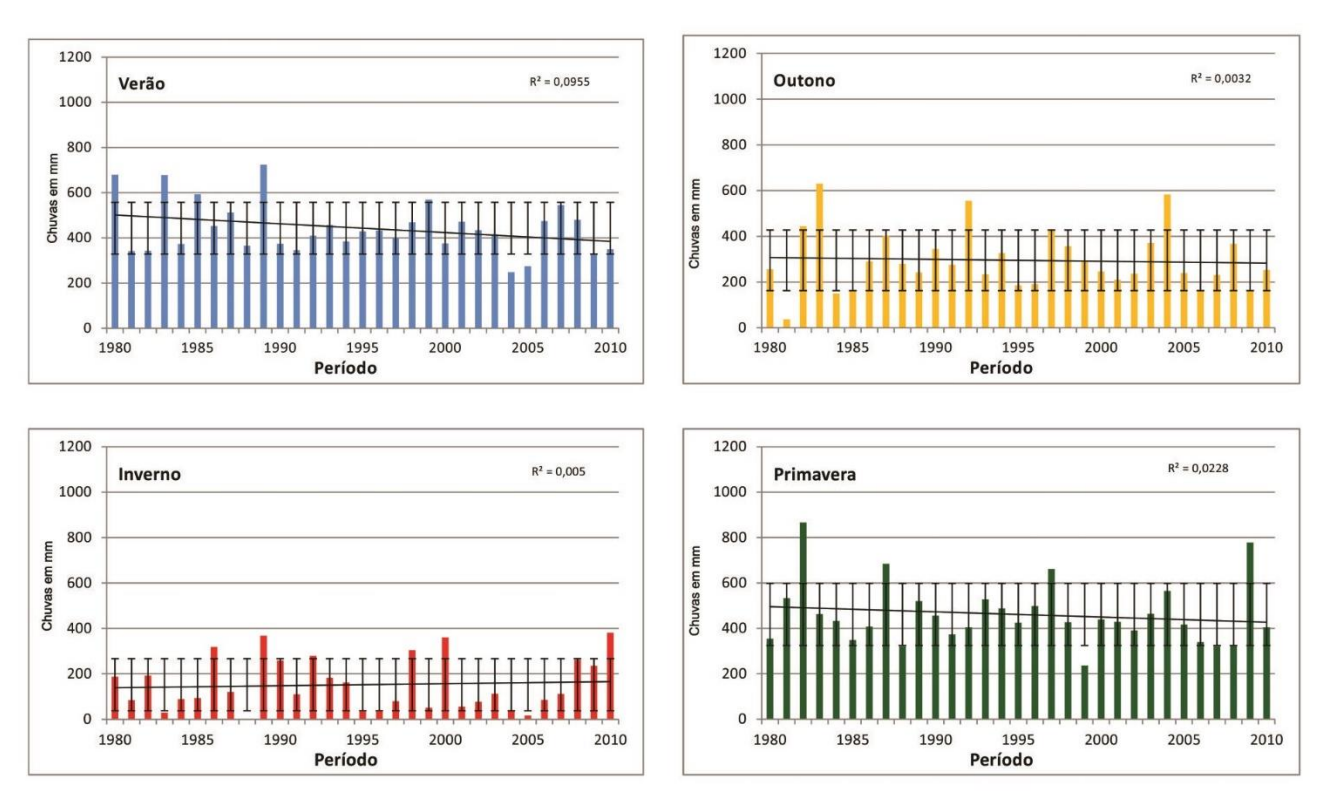

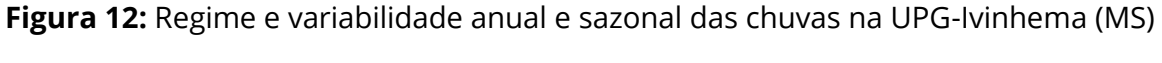

Organização: Os autores (2020)

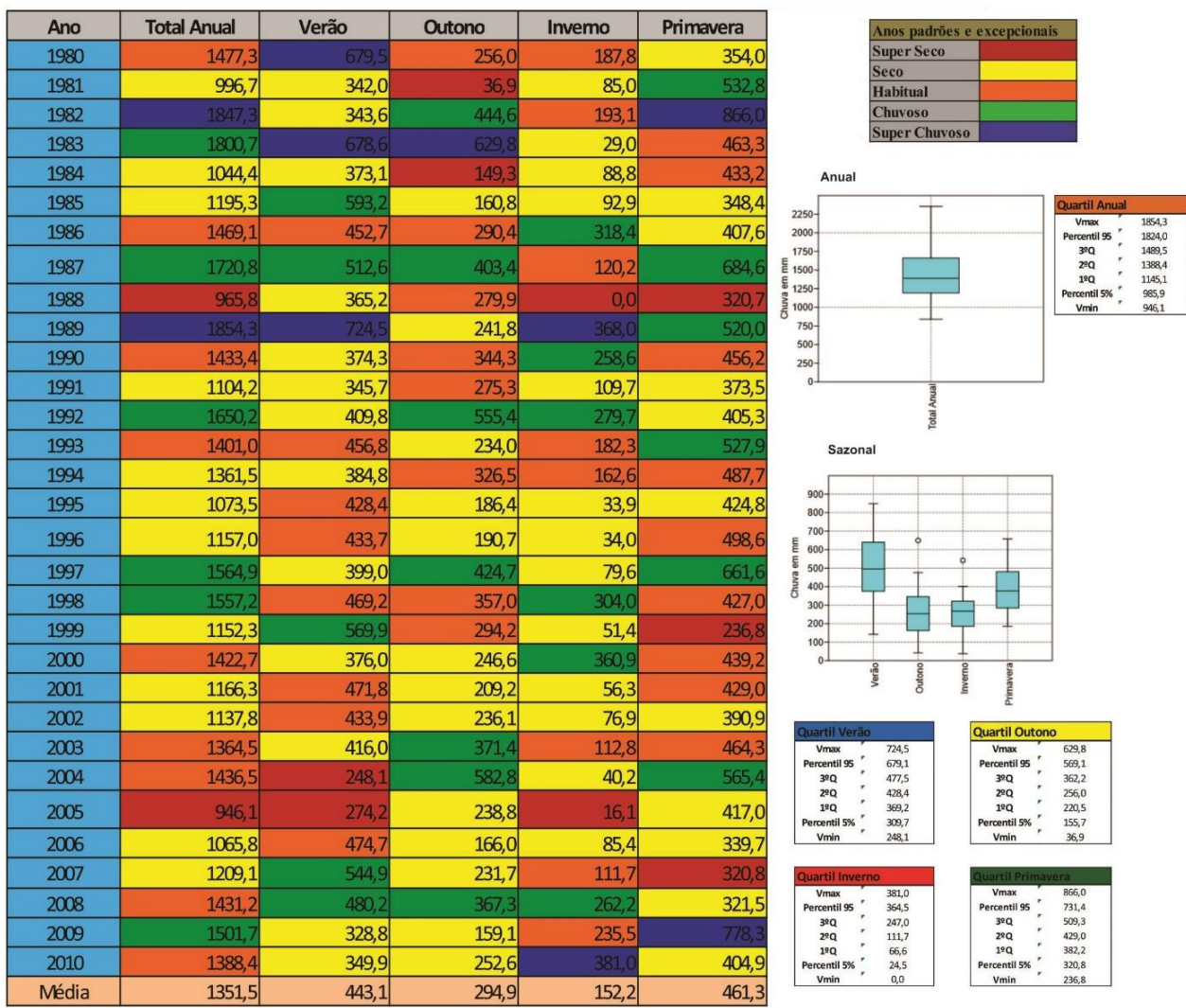

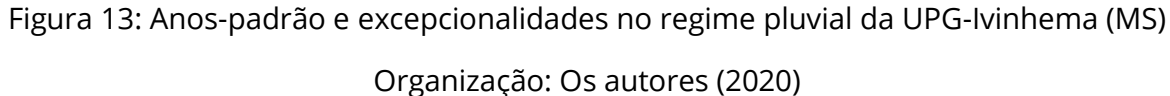

#### CONSIDERAÇÕES FINAIS

A inexistência de dados consolidados para séries longas ou anteriores aos anos de 2000 no Brasil e/ou a falta de convergência das fontes dos dados, muitas vezes, torna-se um grande desafio em pesquisas que visam compreender o regime e a variabilidade das chuvas, há muitas falhas nos dados disponíveis. Ao mesmo tempo, quase sempre, os dados disponíveis são de responsabilidade de órgãos governamentais, cujas administrações não priorizam a compatibilidade e a disponibilidade nos mesmos. É nesse sentido que o procedimento ora apresentado visa ofertar possibilidades do uso concomitante dos dados

REVISTA ELETRÔNICA DA ASSOCIAÇÃO DOS GEÓGRAFOS BRASILEIROS SEÇÃO TRÊS LAGOAS - V. 1, Nº 31, 2020.

disponíveis via HidroWeb e Hidro-Plu. Acredita-se que a proposta apresentada pode contribuir no desenvolvimento de estudos no campo da Climatologia, essencialmente aqueles venham a fazer uso do método de ponderação regional e de séries de dados pluviais longas nas escalas mensal, sazonal e diária.

No exemplo utilizado, a estação pluviométrica de Caarapó, o preenchimento das falhas possibilitou evidenciar o regime e a variabilidade das chuvas, figuras 12 e 13, de forma detalhada. Identificou-se, quantificou-se, os anos super secos, secos, habituais, chuvosos e super chuvosos, e, também determinar a tendência das chuvas.

O caráter inédito está na articulação, na potencialização dos meios técnicos usados para tratar a informação e a geração do banco de dados, o uso do método de ponderação regional, o uso do Hidro-Plu em concomitância com o HidroWeb. Isso proporcionou uma visão têmporoespacial das estações pluviométricas, permitiu selecionar as séries de dados pluviais com maior eficiência, bem como, preencher as falhas existentes com maior precisão.

O procedimento/técnica adotado para o preenchimento de falhas no estudo se mostrou eficiente, demonstrou-se como uma ferramenta viável e de fácil acesso, viabilizou o uso de outras técnicas e métodos para compreensão do regime e a variabilidade das chuvas na UPG-Ivinhema nas escalas anual e sazonal. De fato, o estudo permitiu a elaboração de um banco de dados consolidado, uma série histórica de dados pluviais para UPG-Ivinhema que abarca o período de 1980 a 2010 sem falhas que fomentará outras pesquisas.

#### AGRADECIMENTOS

A Coordenação de Aperfeiçoamento de Pessoal de Nível Superior (CAPES) pelo fomento da pesquisa, na forma de concessão de bolsa de estudo. A Universidade da Federal da Grande Dourados, representada pelo Programa de Pós-Graduação em Geografia da Faculdade de Ciências Humanas pela

infraestrutura cedida. Sem apoio e financiamento não há ciência, não há o desenvolvimento de ciência & tecnologia.

#### REFERÊNCIAS BIBLIOGRÁFICAS

AMADOR, Maisa Cofani; SILVA, Charlei Aparecido. A influência de chuvas frontais na bacia do rio Ivinhema (MS): análise do verão e outono de 2012. **Revista Equador**, v. 04, p. 1151-1159, 2015.

AMADOR, Maisa Cofani; SILVA, Charlei Aparecido. Análise sazonal das chuvas frontais na Unidade de Planejamento e Gerenciamento Ivinhema no ano de 2012. **Revista Eletrônica da Associação dos Geógrafos Brasileiros Seção Três Lagoas**, v. 1, nº 23, p. 166-183, 2016.

200 ANEEL. Agência Nacional de Energia Elétrica. HIDRO-PLU: **Programa de Homogeneização de dados Pluviométricos**. 2010.

BERTONI, J. C. & TUCCI, C. E. M. Precipitação. In.: **Hidrologia: ciência e aplicação**, Org. Carlos E. M. Tucci, 2ª ed., Porto Alegre: Ed. Universidade/UFRGS: ABRH, 2001.

BOIN. Marcos Norberto. **Chuvas e erosões no oeste paulista: uma análise climatológica aplicada.** Presidente Prudente, SP: Tese (Doutorado em Geociências), UNESP, 2000.

FANTE, Karime. **Eventos extremos de temperatura e seus impactos no conforto térmico humano: estudo de caso em Presidente Prudente, Brasil, na perspectiva da Geografia do Clima**. Presidente Prudente, SP: Tese (Doutorado em Geografia), UNESP, 2019, p.327.

FANTE, Karime. SANT'ANNA NETO, João Lima. Aplicação de técnicas geoestatísticas em análises climatológicas para o preenchimento de falhas. In: **Anais...** XV Simpósio Brasileiro de Geografia Física Aplicada, Vitória: UFES, 2013, v.1. p.782-790.

GALVANI, E; LUCHIARI, A. Critérios para classificação de anos com regime pluviométrico normal, seco e úmido. Aracajú/SE, **Anais...** VI Simpósio Brasileiro de Climatologia Geográfica, 2004. p. 20-29.

HIDRO WEB. **Sistema de Informações Hidrológicas**. Disponível em: http://mapas-hidro.ana.gov.br /. Acesso em julho de 2018.

MENARDI JUNIOR, Ary. **Regime e ritmo das chuvas na bacia do rio Piracicaba: variações e impactos**. Rio Claro, SP: Tese (Doutorado em Geociências), UNESP, 2000, 291.

MILANESI, Marcos Alexandre. GALVANI, Emerson. Preenchimento de falhas em banco de dados de curta série de observações. In: **Anais...** Simpósio Brasileiro de Climatologia Geográfica, Rondonópolis: UFMT, 2006, v.1, p. 1-10.

SILVA, Charlei Aparecido da. **Variabilidade das chuvas na bacia do rio Corumbataí e implicações no consumo e na qualidade das águas no município de Rio Claro (SP).** Rio Claro, SP: Dissertação (Mestrado em Geociências), UNESP, 2001, p.242.

SILVA, Charlei Aparecido da. Pensar, fazer ciência e desafios da pesquisa em Climatologia Geográfica no Centro-Oeste. **Revista Mercator** (Fortaleza. Online), v. 01, p. 39-51, 2010.

201

SILVA, Demetrius David da; BAENA, Luiz Gustavo Nascentes; TEIXEIRA, Alessandro Freitas; PRUSKY, Fernando Falco. Hidro-Plu – Programa para Consistência e Homogeneização de Dados Pluviométricos. In: XX Congresso Brasileiro de Engenharia Agrícola, 2001, Foz do Iguaçu. **Anais**... XXX CONBEA (EAS-213- CD ROM). Jaboticabal-SP: SBEA-Universidade Estadual do Oeste do Paraná, 2001. v. 1. p. 1-4.

SOARES, Nathália Karoline de Carvalho; SILVA, Charlei Aparecido. Comparação de metodologias para o preenchimento de falhas em banco de dados pluviométricos: média aritmética x ponderação regional com base em regressão linear. In: **Anais...** XVII Simpósio Brasileiro de Geografia Física Aplicada, 2017, Campinas, p.1931- 1941.

SOUZA, Elizandra Carolina Almeida Martins de; SILVA, Charlei Aparecido; BEREZUK, André Geraldo. Chuvas na bacia hidrográfica do rio Ivinhema-MS no período de 1974-2003. **Revista Geonorte**, v.1, n.5, p.451-465,2012.

SOUZA, E. C. A. M.; SILVA, C. A. O estudo do regime pluvial na bacia do Rio Ivinhema e a construção de pluviogramas. **Espaço e Geografia** (UnB), v. 16, p. 187-285, 2013.

TUCCI, Carlos E.M; SILVEIRA, André L.L. **Hidrologia: ciência e aplicação**. Porto Alegre: Editora UFRGS/ABRH, 3ª Ed. 2004, 943 p.

WMO. Guindace to Meteorological Instruments and Methods of Observation. **World Meteorological Organization** N°8, 5th edition, Geneva Switzerland. (1983).

ZAVATTINI, João Afonso. **As chuvas e as massas de ar no estado de Mato Grosso do Sul:** estudo geográfico com vista à regionalização climática. São Paulo: Editora UNESP; 2009. p.212.

Submetido em 11 de fevereiro de 2019

Aprovado em: 27 de maio de 2020

Publicado em: 30 de maio de 2020